*It is common sense to take a method and try it. If it fails, admit it frankly and try another. But above all, try something.* **—Franklin Delano Roosevelt**

*If they're running and they don't look where they're going I have to come out from somewhere and catch them.* **—Jerome David Salinger** 

### **Objectives**

In this chapter you'll learn:

- To use try, catch and throw to detect, handle and indicate exceptions, respectively.
- To process uncaught and unexpected exceptions.
- To declare new exception classes.
- How stack unwinding enables exceptions not caught in one scope to be caught in another.
- To handle new failures.
- To use unique\_ptr to prevent memory leaks.
- To understand the standard exception hierarchy.

# **24 Exception Handling: A**<br>Reeper Look Deeper Look

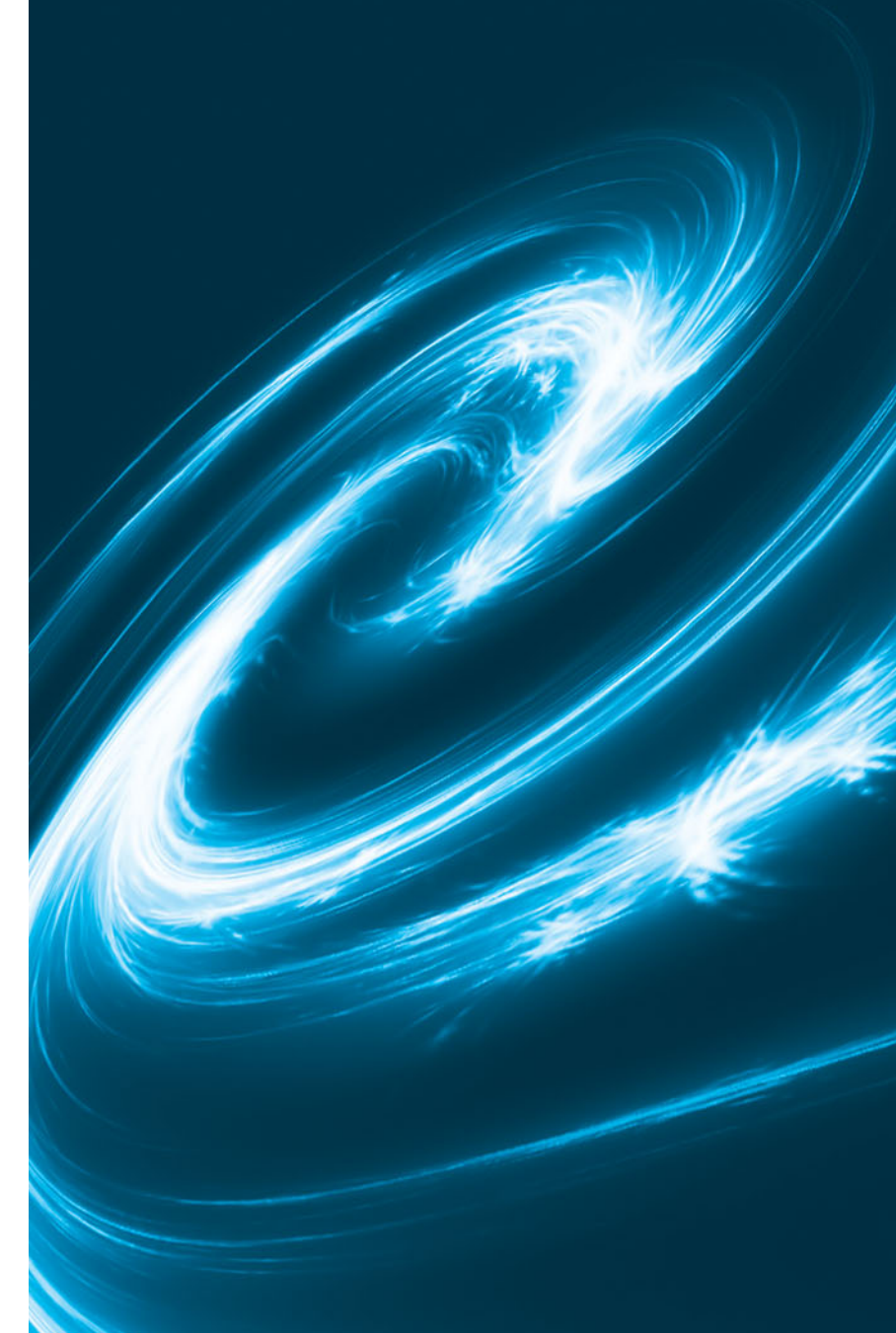

- **24.1** Introduction
- **24.2** Example: Handling an Attempt to Divide by Zero
- 24.3 When to Use Exception Handling
- **24.4** Rethrowing an Exception
- **24.5** Processing Unexpected Exceptions
- **24.6** Stack Unwinding
- 24.7 Constructors, Destructors and Exception Handling
- **24.8** Exceptions and Inheritance
- **24.9** Processing new Failures
- 24.10 Class unique ptr and Dynamic Memory Allocation
- **24.11** Standard Library Exception Hierarchy
- **24.12** Wrap-Up

*Summary | Self-Review Exercises | Answers to Self-Review Exercises | Exercises*

### **24.1 Introduction**

As you know, an **exception** is an indication of a problem that occurs during a program's execution. **Exception handling** enables you to create applications that can resolve (or handle) exceptions. In many cases, handling an exception allows a program to continue executing as if no problem had been encountered. The features presented in this chapter enable you to write **robust** and **fault-tolerant programs** that can deal with problems continue executing or terminate gracefully.

We begin with a review of exception-handling concepts via an example that demonstrates handling an exception that occurs when a function attempts to divide by zero. We show how to handle exceptions that occur in a constructor or destructor and exceptions that occur if operator new fails to allocate memory for an object. We introduce several C++ Standard Library exception handling classes.

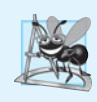

#### **Software Engineering Observation 24.1**

*Exception handling provides a standard mechanism for processing errors. This is especially important when working on a project with a large team of programmers.*

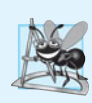

#### **Software Engineering Observation 24.2**

*Incorporate your exception-handling strategy into your system from inception. Including effective exception handling after a system has been implemented can be difficult.*

## **24.2 Example: Handling an Attempt to Divide by Zero**

Let's consider a simple example of exception handling (Figs. 24.1–24.2). We show how to deal with a common arithmetic problem—division by zero. In C++, *division by zero* using integer arithmetic typically causes a program to terminate prematurely. In floating-point arithmetic, some C++ implementations allow division by zero, in which case a result of positive or negative infinity is displayed as INF or -INF, respectively.

In this example, we define a function named quotient that receives two integers input by the user and divides its first int parameter by its second int parameter. Before performing the division, the function casts the first int parameter's value to type double. Then, the second int parameter's value is (implicitly) promoted to type double for the calculation. So function quotient actually performs the division using two double values and returns a double result.

Although division by zero is often allowed in floating-point arithmetic, for the purpose of this example we treat any attempt to divide by zero as an error. Thus, function quotient tests its second parameter to ensure that it isn't zero before allowing the division to proceed. If the second parameter is zero, the function throws an exception to indicate to the caller that a problem occurred. The caller (main in this example) can then process the exception and allow the user to type two new values before calling function quotient again. In this way, the program can continue executing even after an improper value is entered, thus making the program more robust.

The example consists of two files. DivideByZeroException.h (Fig. 24.1) defines an *exception class* that represents the type of the problem that might occur in the example, and fig24\_02.cpp (Fig. 24.2) defines the quotient function and the main function that calls it. Function main contains the code that demonstrates exception handling.

#### *Defining an Exception Class to Represent the Type of Problem That Might Occur*

Figure 24.1 defines class DivideByZeroException as a derived class of Standard Library class **runtime\_error** (defined in header **<stdexcept>**). Class runtime\_error—a derived class of Standard Library class **exception** (defined in header **<exception>**)—is the C++ standard base class for representing runtime errors. Class exception is the standard C++ base class for all exceptions. (Section 24.11 discusses class exception and its derived classes in detail.) A typical exception class that derives from the runtime\_error class defines only a constructor  $(e.g., lines 12–13)$  that passes an error-message string to the base-class runtime\_error constructor. Every exception class that derives directly or indirectly from exception contains the virtual function **what**, which returns an exception object's error message. You're not required to derive a custom exception class, such as DivideByZeroException, from the standard exception classes provided by C++. However, doing so allows you to use the virtual function what to obtain an appropriate error message. We use an object of this DivideBy-ZeroException class in Fig. 24.2 to indicate when an attempt is made to divide by zero.

```
1 // Fig. 24.1: DivideByZeroException.h
2 // Class DivideByZeroException definition.
3
4 using namespace std;
5
6 // DivideByZeroException objects should be thrown by functions
7 // upon detecting division-by-zero exceptions
 8 class DivideByZeroException : 
public runtime_error
9 {
10 public:
11 // constructor specifies default error message
12 DivideByZeroException()
13 : runtime_error( "attempted to divide by zero" ) {}
14 }; // end class DivideByZeroException
    #include <stdexcept> // stdexcept header contains runtime_error
```
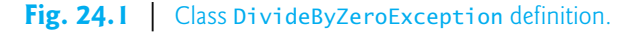

#### *Demonstrating Exception Handling*

Figure 24.2 uses exception handling to wrap code that might throw a "divide-by-zero" exception and to handle that exception, should one occur. The user enters two integers, which are passed as arguments to function quotient (lines 10–18). This function divides its first parameter (numerator) by its second parameter (denominator). Assuming that the user does not specify 0 as the denominator for the division, function quotient returns the division result. If the user inputs 0 for the denominator, quotient throws an exception. In the sample output, the first two lines show a successful calculation, and the next two show a failure due to an attempt to divide by zero. When the exception occurs, the program informs the user of the mistake and prompts the user to input two new integers. After we discuss the code, we'll consider the user inputs and flow of program control that yield these outputs.

```
1 // Fig. 24.2: fig24_02.cpp
2 // A simple exception-handling example that checks for
3 // divide-by-zero exceptions.
 4 #include <iostream>
 5
#include "DivideByZeroException.h" // DivideByZeroException class
 6 using namespace std;
 7
8 // perform division and throw DivideByZeroException object if 
9 // divide-by-zero exception occurs
10 double quotient( int numerator, int denominator )
11 {
12 // throw DivideByZeroException if trying to divide by zero
13 if ( denominator == 0 )
14 
15
16 // return division result
17 return static_cast< double >( numerator ) / denominator;
18 } // end function quotient
19
20 int main()
21 {
22 int number1; // user-specified numerator
23 int number2; // user-specified denominator
24 double result; // result of division
25
26 cout << "Enter two integers (end-of-file to end): ";
27
28 // enable user to enter two integers to divide
29 while ( cin >> number1 >> number2 ) 
30 {
31 
32 
33 
34 
35 
36 
37 
38 
39 
40 
41 
42 
          throw DivideByZeroException(); // terminate function
          // try block contains code that might throw exception 
          // and code that will not execute if an exception occurs
          try 
          { 
             result = quotient( number1, number2); cout << "The quotient is: " << result << endl; 
          } // end try 
          catch ( DivideByZeroException &divideByZeroException )
          \{ cout << "Exception occurred: " 
                 << divideByZeroException.what() << endl; 
          } // end catch
```
**Fig. 24.2** Exception-handling example that throws exceptions on attempts to divide by zero. (Part 1 of 2.)

```
43
44 cout << "\nEnter two integers (end-of-file to end): ";
45 } // end while
46
47 cout << endl;
48 } // end main
```

```
Enter two integers (end-of-file to end): 100 7
The quotient is: 14.2857
```
Enter two integers (end-of-file to end): **100 0** Exception occurred: attempted to divide by zero

```
Enter two integers (end-of-file to end): ^Z
```
**Fig. 24.2** Exception-handling example that throws exceptions on attempts to divide by zero. (Part 2 of 2.)

#### *Enclosing Code in a* try *Block*

The program begins by prompting the user to enter two integers. The integers are input in the condition of the while loop (line 29). Line 35 passes the values to function quotient (lines 10–18), which either divides the integers and returns a result, or **throws an exception** (i.e., indicates that an error occurred) on an attempt to divide by zero. Exception handling is geared to situations in which the function that detects an error is unable to handle it.

A try block encloses statements that might cause exceptions and statements that should be skipped if an exception occurs. The try block in lines 33–37 encloses the invocation of function quotient and the statement that displays the division result. In this example, because the invocation of function quotient (line 35) can *throw* an exception, we enclose this function invocation in a try block. Enclosing the output statement (line 36) in the try block ensures that the output will occur only if function quotient returns a result.

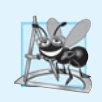

#### **Software Engineering Observation 24.3**

*Exceptions may surface through explicitly mentioned code in a* try *block, through calls to other functions and through deeply nested function calls initiated by code in a* try *block.*

#### *Defining a catch Handler to Process a DivideByZeroException*

Exceptions are processed by catch handlers. At least one catch handler (lines 38–42) must immediately follow each try block. The exception parameter is declared as a *reference* to the type of exception the catch handler can process (DivideByZeroException in this case). When an exception occurs in a try block, the catch handler that executes is the one whose type matches the type of the exception that occurred (i.e., the type in the catch block matches the thrown exception type exactly or is a base class of it). If an exception parameter includes an optional parameter name, the catch handler can use that parameter name to interact with the caught exception in the body of the catch handler, which is delimited by braces ({ and }). A catch handler typically reports the error to the user, logs it to a file, terminates the program gracefully or tries an alternate strategy to accomplish the

failed task. In this example, the catch handler simply reports that the user attempted to divide by zero. Then the program prompts the user to enter two new integer values.

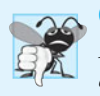

#### **Common Programming Error 24.1**

*It's a syntax error to place code between a* try *block and its corresponding* catch *handlers or between its* catch *handlers.*

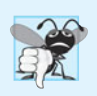

#### **Common Programming Error 24.2**

*Each* catch *handler can have only a single parameter—specifying a comma-separated list of exception parameters is a syntax error.*

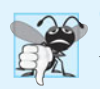

#### **Common Programming Error 24.3**

*It's a logic error to catch the same type in two different* catch *handlers following a single* try *block.*

#### *Termination Model of Exception Handling*

If an exception occurs as the result of a statement in a try block, the try block expires (i.e., terminates immediately). Next, the program searches for the first catch handler that can process the type of exception that occurred. The program locates the matching catch by comparing the thrown exception's type to each catch's exception-parameter type until the program finds a match. A match occurs if the types are *identical* or if the thrown exception's type is a *derived class* of the exception-parameter type. When a match occurs, the code contained in the matching catch handler executes. When a catch handler finishes processing by reaching its closing right brace (}), the exception is considered handled and the local variables defined within the catch handler (including the catch parameter) go out of scope. Program control does *not* return to the point at which the exception occurred (known as the **throw point**), because the try block has *expired*. Rather, control resumes with the first statement (line 44) after the last catch handler following the try block. This is known as the **termination model of exception handling**. Some languages use the **resumption model of exception handling**, in which, after an exception is handled, control resumes just after the throw point. As with any other block of code, when a try block terminates, local variables defined in the block go out of scope.

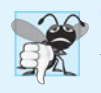

#### **Common Programming Error 24.4**

*Logic errors can occur if you assume that after an exception is handled, control will return to the first statement after the throw point.*

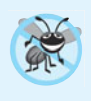

#### **Error-Prevention Tip 24.1**

*With exception handling, a program can continue executing (rather than terminating) after dealing with a problem. This helps ensure the kind of robust applications that contribute to what's called mission-critical computing or business-critical computing.*

If the try block completes its execution successfully (i.e., no exceptions occur in the try block), then the program ignores the catch handlers and program control continues with the first statement after the last catch following that try block.

If an exception that occurs in a try block has no matching catch handler, or if an exception occurs in a statement that is not in a try block, the function that contains the statement terminates immediately, and the program attempts to locate an enclosing try block in the calling function. This process is called **stack unwinding** and is discussed in Section 24.6.

#### *Flow of Program Control When the User Enters a Nonzero Denominator*

Consider the flow of control when the user inputs the numerator 100 and the denominator 7. In line 13, function quotient determines that the denominator does not equal zero, so line 17 performs the division and returns the result (14.2857) to line 35 as a double. Program control then continues sequentially from line 35, so line 36 displays the division result—line 37 ends the try block. Because the try block completed successfully and did not throw an exception, the program does not execute the statements contained in the catch handler (lines 38–42), and control continues to line 44 (the first line of code after the catch handler), which prompts the user to enter two more integers.

#### *Flow of Program Control When the User Enters a Denominator of Zero*

Now consider the case in which the user inputs the numerator 100 and the denominator 0. In line 13, quotient determines that the denominator equals zero, which indicates an attempt to divide by zero. Line 14 throws an exception, which we represent as an object of class DivideByZeroException (Fig. 24.1).

To throw an exception, line 14 uses keyword **throw** followed by an operand that represents the type of exception to throw. Normally, a throw statement specifies one operand. (In Section 24.4, we discuss how to use a throw statement with no operand.) The operand of a throw can be of any type. If the operand is an object, we call it an **exception object** in this example, the exception object is an object of type DivideByZeroException. However, a throw operand also can assume other values, such as the value of an expression that does not result in an object of a class (e.g., throw  $x > 5$ ) or the value of an int (e.g., throw 5). The examples in this chapter focus exclusively on throwing objects of exception classes.

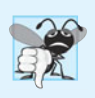

#### **Common Programming Error 24.5**

*Use caution when* throw*ing the result of a conditional expression (*?:*)—promotion rules could cause the value to be of a type different from the one expected. For example, when throwing an* int *or a* double *from the same conditional expression, the* int *is promoted to a* double*. So, a* catch *handler that catches an* int *would never execute based on such a conditional expression.* 

As part of throwing an exception, the throw operand is created and used to initialize the parameter in the catch handler, which we discuss momentarily. The throw statement in line 14 creates a DivideByZeroException object. When line 14 throws the exception, function quotient exits immediately. So, line 14 throws the exception *before* function quotient can perform the division in line 17. This is a central characteristic of exception handling: *A function should throw an exception before the error has an opportunity to occur.*

Because we enclosed the call to quotient (line 35) in a try block, program control enters the catch handler (lines 38–42) that immediately follows the try block. This catch handler serves as the exception handler for the divide-by-zero exception. In general, when an exception is thrown within a try block, the exception is caught by a catch handler that specifies the type matching the thrown exception. In this program, the catch handler specifies that it catches DivideByZeroException objects—this type matches the object type thrown in function quotient. Actually, the catch handler catches a *reference* to the DivideByZeroException object created by function quotient's throw statement (line 14), so that the catch handler does not make a copy of the exception object.

The catch's body (lines 40–41) prints the error message returned by function what of base-class runtime\_error—i.e., the string that the DivideByZeroException constructor (lines 12–13 in Fig. 24.1) passed to the runtime\_error base-class constructor.

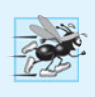

#### **Performance Tip 24.1**

*Catching an exception object by reference eliminates the overhead of copying the object that represents the thrown exception.*

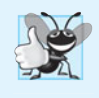

#### **Good Programming Practice 24.1**

*Associating each type of runtime error with an appropriately named exception object improves program clarity.*

### **24.3 When to Use Exception Handling**

Exception handling is designed to process **synchronous errors**, which occur when a statement executes, such as *out-of-range array subscripts*, *arithmetic overflow* (i.e., a value outside the representable range of values), *division by zero*, *invalid function parameters* and *unsuccessful memory allocation* (due to lack of memory). Exception handling is not designed to process errors associated with **asynchronous events** (e.g., disk I/O completions, network message arrivals, mouse clicks and keystrokes), which occur in parallel with, and independent of, the program's flow of control.

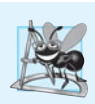

#### **Software Engineering Observation 24.4**

*Exception handling provides a single, uniform technique for processing problems. This helps programmers on large projects understand each other's error-processing code.*

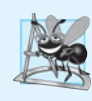

### **Software Engineering Observation 24.5**

*Avoid using exception handling as an alternate form of flow of control. These "additional" exceptions can "get in the way" of genuine error-type exceptions.*

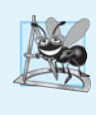

### **Software Engineering Observation 24.6**

*Exception handling enables predefined software components to communicate problems to application-specific components, which can then process the problems in an applicationspecific manner.*

Exception handling also is useful for processing problems that occur when a program interacts with software elements, such as member functions, constructors, destructors and classes. Such software elements often use exceptions to notify programs when problems occur. This enables you to implement *customized error handling* for each application.

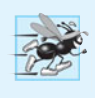

#### **Performance Tip 24.2**

*When no exceptions occur, exception-handling code incurs little or no performance penalty. Thus, programs that implement exception handling operate more efficiently than do programs that intermix error-handling code with program logic.*

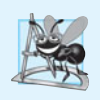

#### **Software Engineering Observation 24.7**

*Functions with common error conditions should return* 0 *or* NULL *(or other appropriate values, such as* bool*s) rather than throw exceptions. A program calling such a function can check the return value to determine success or failure of the function call.*

Complex applications normally consist of predefined software components and application-specific components that use the predefined components. When a predefined component encounters a problem, that component needs a mechanism to communicate the problem to the application-specific component—the *predefined component cannot know in advance how each application processes a problem that occurs.*

### **24.4 Rethrowing an Exception**

It's possible that an exception handler, upon receiving an exception, might decide either that it cannot process that exception or that it can process the exception only partially. In such cases, the exception handler can *defer the exception handling (or perhaps a portion of it) to another exception handler.* In either case, you achieve this by **rethrowing the exception** via the statement

**throw**;

Regardless of whether a handler can process an exception, the handler can *rethrow* the exception for further processing outside the handler. The next enclosing try block detects the rethrown exception, which a catch handler listed after that enclosing try block attempts to handle.

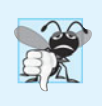

#### **Common Programming Error 24.6**

*Executing an empty* throw *statement outside a* catch *handler calls function terminate, which abandons exception processing and terminates the program immediately.* 

The program of Fig. 24.3 demonstrates rethrowing an exception. In main's try block (lines 29–34), line 32 calls function throwException (lines 8–24). The throwException function also contains a  $\text{try}$  block (lines  $11-15$ ), from which the throw statement in line 14 throws an instance of standard-library-class exception. Function throwException's catch handler (lines 16–21) catches this exception, prints an error message (lines 18–19) and rethrows the exception (line 20). This terminates function throwException and returns control to line 32 in the try…catch block in main. The try block terminates (so line 33 does not execute), and the catch handler in main (lines 35–38) catches this exception and prints an error message (line 37). Since we do not use the exception parameters in the catch handlers of this example, we omit the exception parameter names and specify only the type of exception to catch (lines 16 and 35).

```
5 using namespace std;
```
**<sup>1</sup>** // Fig. 24.3: fig24\_03.cpp

**<sup>2</sup>** // Rethrowing an exception.

**<sup>3</sup> #include** <iostream>

**<sup>4</sup> #include** <exception>

```
6
7 // throw, catch and rethrow exception
8 void throwException() 
9 {
10 // throw exception and catch it immediately
11 try
12 {
13 cout << " Function throwException throws an exception\n";
14 
15 } // end try
16 
17 {
18 cout << " Exception handled in function throwException"
19 << "\n Function throwException rethrows exception";
20 
21 } // end catch
22
23 cout << "This also should not print\n";
24 } // end function throwException
25
26 int main()
27 {
28 // throw exception
29 try
30 {
31 cout << "\nmain invokes function throwException\n";
32 throwException();
33 cout << "This should not print\n";
34 } // end try
35 catch ( exception & ) // handle exception
36 {
37 cout << "\n\nException handled in main\n";
38 } // end catch
39
40 cout << "Program control continues after catch in main\n";
41 } // end main
         throw exception(); // generate exception
      catch ( exception & ) // handle exception
         throw; // rethrow exception for further processing
```
main invokes function throwException Function throwException throws an exception Exception handled in function throwException Function throwException rethrows exception Exception handled in main

Program control continues after catch in main

**Fig. 24.3** Rethrowing an exception. (Part 2 of 2.)

### **24.5 Processing Unexpected Exceptions**

Function unexpected calls the function registered with function **set\_unexpected** (defined in header <exception>). If no function has been registered in this manner, function terminate is called by default. Cases in which function terminate is called include:

- **1.** the exception mechanism cannot find a matching catch for a thrown exception
- **2.** a destructor attempts to throw an exception during stack unwinding
- **3.** an attempt is made to rethrow an exception when there's no exception currently being handled
- **4.** a call to function unexpected defaults to calling function terminate

(Section 15.5.1 of the C++ Standard Document discusses several additional cases.) Function **set\_terminate** can specify the function to invoke when terminate is called. Otherwise, terminate calls **abort**, *which terminates the program without calling the destructors of any remaining objects of automatic or static storage class.* This could lead to resource leaks when a program terminates prematurely.

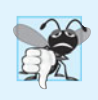

#### **Common Programming Error 24.7**

*Aborting a program component due to an uncaught exception could leave a resource such as a file stream or an I/O device—in a state in which other programs are unable to acquire the resource. This is known as a resource leak.*

Function set\_terminate and function set\_unexpected each return a pointer to the last function called by terminate and unexpected, respectively (0, the first time each is called). This enables you to save the function pointer so it can be restored later. Functions set\_terminate and set\_unexpected take as arguments pointers to functions with void return types and no arguments.

If the last action of a programmer-defined termination function is not to exit a program, function abort will be called to end program execution.

### **24.6 Stack Unwinding**

When an exception is thrown but not caught in a particular scope, the function call stack is "unwound," and an attempt is made to catch the exception in the next outer try…catch block. Unwinding the function call stack means that the function in which the exception was not caught terminates, all local variables in that function are destroyed and control returns to the statement that originally invoked that function. If a try block encloses that statement, an attempt is made to catch the exception. If a try block does not enclose that statement, stack unwinding occurs again. If no catch handler ever catches this exception, function terminate is called to terminate the program. The program of Fig. 24.4 demonstrates stack unwinding.

```
1 // Fig. 24.4: fig24_04.cpp
2 // Stack unwinding.
3 #include <iostream>
4 #include <stdexcept> 
5 using namespace std;
6
7 // function3 throws runtime error
 8 void function3() 
throw ( runtime_error )9 {
10 cout << "In function 3" << endl;
11
```

```
12 // no try block, stack unwinding occurs, return control to function2
13 throw runtime_error( "runtime_error in function3" ); // no print
14 } // end function3
15
16 // function2 invokes function3
17 void function2() 
throw ( runtime_error )
18 {
19 cout << "function3 is called inside function2" << endl;
20 function3(); // stack unwinding occurs, return control to function1
21 } // end function2
22
23 // function1 invokes function2
24 void function1() 
throw ( runtime_error )
25 {
26 cout << "function2 is called inside function1" << endl;
27 function2(); // stack unwinding occurs, return control to main
28 } // end function1
29
30 // demonstrate stack unwinding
31 int main()
32 {
33 // invoke function1
34 try
35 {
36 cout << "function1 is called inside main" << endl;
37 function1(): // call function1 which throws runtime error
38 } // end try
39 catch ( runtime_error &error ) // handle runtime error
40 {
41 cout << "Exception occurred: " << error.what() << endl;
42 cout << "Exception handled in main" << endl;
43 } // end catch
44 } // end main
```

```
function1 is called inside main
function2 is called inside function1
function3 is called inside function2
In function 3
Exception occurred: runtime_error in function3
Exception handled in main
```
#### **Fig. 24.4** Stack unwinding. (Part 2 of 2.)

In main, the try block (lines 34–38) calls function1 (lines 24–28). Next, function1 calls function2 (lines  $17-21$ ), which in turn calls function3 (lines  $8-14$ ). Line 13 of function3 throws a runtime\_error object. However, because no try block encloses the throw statement in line 13, stack unwinding occurs—function3 terminates at line 13, then returns control to the statement in function2 that invoked function3 (i.e., line 20). Because no try block encloses line 20, stack unwinding occurs again—function2 terminates at line 20 and returns control to the statement in function1 that invoked function2 (i.e., line 27). Because no try block encloses line 27, stack unwinding occurs one more time—function1 terminates at line 27 and returns control to the statement in main that invoked function1 (i.e., line 37). The try block of lines 34–38 encloses this statement, so the first matching catch handler located after this try block (line 39–43) catches and processes the exception. Line 41 uses function what to display the exception message. Recall that function what is a virtual function of class exception that can be overridden by a derived class to return an appropriate error message.

### **24.7 Constructors, Destructors and Exception Handling**

First, let's discuss an issue that we've mentioned but not yet resolved satisfactorily: What happens when an error is detected in a *constructor*? For example, how should an object's constructor respond when new fails because it was unable to allocate required memory for storing that object's internal representation? Because the constructor cannot return a value to indicate an error, we must choose an alternative means of indicating that the object has not been constructed properly. One scheme is to return the improperly constructed object and hope that anyone using it would make appropriate tests to determine that it's in an inconsistent state. Another scheme is to set some variable outside the constructor. The preferred alternative is to require the constructor to throw an exception that contains the error information, thus offering an opportunity for the program to handle the failure.

Before an exception is thrown by a constructor, destructors are called for any member objects built as part of the object being constructed. Destructors are called for every automatic object constructed in a try block before an exception is thrown. Stack unwinding is guaranteed to have been completed at the point that an exception handler begins executing. If a destructor invoked as a result of stack unwinding throws an exception, terminate is called.

If an object has member objects, and if an exception is thrown before the outer object is fully constructed, then destructors will be executed for the member objects that have been constructed prior to the occurrence of the exception. If an array of objects has been partially constructed when an exception occurs, only the destructors for the constructed objects in the array will be called.

An exception could preclude the operation of code that would normally *release a resource* (such as memory or a file), thus causing a *resource leak*. One technique to resolve this problem is to initialize a local object to acquire the resource. When an exception occurs, the destructor for that object will be invoked and can free the resource.

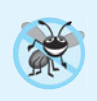

#### **Error-Prevention Tip 24.2**

*When an exception is thrown from the constructor for an object that's created in a* new *expression, the dynamically allocated memory for that object is released.*

### **24.8 Exceptions and Inheritance**

Various exception classes can be derived from a common base class, as we discussed in Section 24.2, when we created class DivideByZeroException as a derived class of class exception. If a catch handler catches a pointer or reference to an exception object of a base-class type, it also can catch a pointer or reference to all objects of classes publicly derived from that base class—this allows for polymorphic processing of related errors.

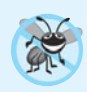

#### **Error-Prevention Tip 24.3**

*Using inheritance with exceptions enables an exception handler to catch related errors with concise notation. One approach is to* catch *each type of pointer or reference to a derived-class exception object individually, but a more concise approach is to* catch *pointers or references to base-class exception objects instead. Also, catching pointers or references to derived-class exception objects individually is error prone, especially if you forget to test explicitly for one or more of the derived-class pointer or reference types.*

### **24.9 Processing new Failures**

The C++ standard specifies that, when operator new fails, it throws a **bad\_alloc** exception (defined in header <new>). In this section, we present two examples of new failing. The first uses the version of new that throws a bad\_alloc exception when new fails. The second uses function **set\_new\_handler** to handle new failures. [*Note:* The examples in Figs. 24.5–24.6 allocate large amounts of dynamic memory, which could cause your computer to become sluggish.]

#### *new Throwing bad\_alloc on Failure*

Figure 24.5 demonstrates new throwing bad\_alloc on failure to allocate the requested memory. The for statement (lines 16–20) inside the try block should loop 50 times and, on each pass, allocate an array of 50,000,000 double values. If new fails and throws a bad\_alloc exception, the loop terminates, and the program continues in line 22, where the catch handler catches and processes the exception. Lines 24–25 print the message "Exception occurred:" followed by the message returned from the base-class-exception version of function what (i.e., an implementation-defined exception-specific message, such as "Allocation Failure" in Microsoft Visual  $C_{++}$ ). The output shows that the program performed only four iterations of the loop before new failed and threw the bad\_alloc exception. Your output might differ based on the physical memory, disk space available for virtual memory on your system and the compiler you're using.

```
1 // Fig. 24.5: fig24_05.cpp
2 // Demonstrating standard new throwing bad_alloc when memory
3 // cannot be allocated.
4 #include <iostream>
5
6 using namespace std;
7
8 int main()
9 {
10 double *ptr[ 50 ];
11 
12 // aim each ptr[i] at a big block of memory
13 try
14 {
15 // allocate memory for ptr[ i ]; new throws bad_alloc on failure
16 for ( int i = 0; i < 50; +i )
17 {
   #include <new> // bad_alloc class is defined here
```

```
18 
19 cout \langle \cdot \rangle " cout \langle \cdot \rangle points to 50,000,000 new doubles\n";
20 } // end for
21 } // end try
22 catch ( bad\_alloc &memoryAllocationException )
23 {
24 cerr << "Exception occurred: "
25 \lt\lt memoryAllocationException.what() \lt\lt endl;
26 } // end catch
27 } // end main
ptr[0] points to 50,000,000 new doubles
             ptr[ i ] = new double[ 50000000 ]; // may throw exception
```
ptr[1] points to 50,000,000 new doubles ptr[2] points to 50,000,000 new doubles ptr[3] points to 50,000,000 new doubles Exception occurred: bad allocation

**Fig. 24.5** | new throwing bad\_alloc when memory cannot be allocated. (Part 2 of 2.)

#### *new Returning 0 on Failure*

The C++ standard specifies that compilers can use an older version of new that returns 0 upon failure. For this purpose, header <new> defines object **nothrow** (of type nothrow\_t), which is used as follows:

**double** \*ptr = **new**( nothrow ) **double**[ **50000000** ];

The preceding statement uses the version of new that does *not* throw bad\_alloc exceptions (i.e., nothrow) to allocate an array of 50,000,000 doubles.

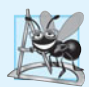

#### **Software Engineering Observation 24.8**

*To make programs more robust, use the version of* new *that throws* bad\_alloc *exceptions on failure.*

#### *Handling new Failures Using Function set\_new\_handler*

An additional feature for handling new failures is function set\_new\_handler (prototyped in standard header <new>). This function takes as its argument a pointer to a function that takes no arguments and returns void. This pointer points to the function that will be called if new fails. This provides you with a uniform approach to handling all new failures, regardless of where a failure occurs in the program. Once set\_new\_handler registers a **new handler** in the program, operator new does not throw bad\_alloc on failure; rather, it defers the error handling to the new-handler function.

If new allocates memory successfully, it returns a pointer to that memory. If new fails to allocate memory and set\_new\_handler did not register a new-handler function, new throws a bad\_alloc exception. If new fails to allocate memory and a new-handler function has been registered, the new-handler function is called. The C++ standard specifies that the new-handler function should perform one of the following tasks:

**1.** Make more memory available by deleting other dynamically allocated memory (or telling the user to close other applications) and return to operator new to attempt to allocate memory again.

- **2.** Throw an exception of type bad\_alloc.
- **3.** Call function abort or exit (both found in header <cstdlib>) to terminate the program.

Figure 24.6 demonstrates set new handler. Function customNewHandler (lines 9– 13) prints an error message (line 11), then calls abort (line 12) to terminate the program. The output shows that the loop iterated four times before new failed and invoked function customNewHandler. Your output might differ based on the physical memory and disk space available for virtual memory on your system and your compiler.

```
1 // Fig. 24.6: fig24_06.cpp
2 // Demonstrating set new handler.
 3 #include <iostream>
 4
 5 #include <cstdlib> // abort function prototype
 6 using namespace std;
 7
 8
9
10
11
12
13
14
15 // using set new handler to handle failed memory allocation
16 int main()
17 {
18 double *ptr[ 50 ];
19
20 
21 
22 
23
24 // aim each ptr[i] at a big block of memory; customNewHandler will be
25 // called on failed memory allocation
26 for ( int i = 0; i < 50; ++i )
27 {
28 ptr[ i ] = new double[ 50000000 ]; // may throw exception
29 cout << "ptr[" << i << "] points to 50,000,000 new doubles\n";
30 } // end for
31 } // end main
    #include <new> // set new handler function prototype
    // handle memory allocation failure 
   void customNewHandler() 
    { 
        cerr << "customNewHandler was called";
        abort(); 
    } // end function customNewHandler 
       // specify that customNewHandler should be called on 
       // memory allocation failure 
       set_new_handler( customNewHandler );
```

```
ptr[0] points to 50,000,000 new doubles
ptr[1] points to 50,000,000 new doubles
ptr[2] points to 50,000,000 new doubles
ptr[3] points to 50,000,000 new doubles
customNewHandler was called
This application has requested the Runtime to terminate it in an unusual way.
Please contact the application's support team for more information.
```
**Fig. 24.6** set new handler specifying the function to call when new fails.

### **24.10 Class unique\_ptr and Dynamic Memory Allocation1**

A common programming practice is to allocate dynamic memory, assign the address of that memory to a pointer, use the pointer to manipulate the memory and deallocate the memory with delete when the memory is no longer needed. If an exception occurs after successful memory allocation but *before* the delete statement executes, a *memory leak* could occur. The C++ standard provides class template **unique\_ptr** in header **<memory>** to deal with this situation.

An object of class unique\_ptr maintains a pointer to dynamically allocated memory. When a unique\_ptr object destructor is called (for example, when a unique\_ptr object goes out of scope), it performs a delete operation on its pointer data member. Class template unique\_ptr provides overloaded operators \* and -> so that a unique\_ptr object can be used just as a regular pointer variable is. Figure 24.9 demonstrates a unique\_ptr object that points to a dynamically allocated object of class Integer (Figs. 24.7–24.8).

```
1 // Fig. 24.7: Integer.h
2 // Integer class definition.
3
4 class Integer 
5 {
6 public:
7 Integer( int i = 0 ); // Integer default constructor
8 ~Integer(); // Integer destructor
9 void setInteger( int i ); // functions to set Integer
10 int getInteger() const; // function to return Integer
11 private:
12 int value;
13 }; // end class Integer
```
Fig. 24.7 | Integer class definition.

```
1 // Fig. 24.8: Integer.cpp
2 // Member function definitions of class Integer.
3 #include <iostream>
4 #include "Integer.h"
5 using namespace std;
6
7 // Integer default constructor
8 Integer::Integer( int i )
9 : value( i )
10 {
11 cout << "Constructor for Integer " << value << endl;
12 } // end Integer constructor
13
```
**Fig. 24.8** | Member function definitions of class Integer. (Part 1 of 2.)

1. Class unique\_ptr is a part of the new C++ standard that's already implemented in Visual C++ 2010 and GNU C++. This class replaces the deprecated auto\_ptr class. To compile this program in GNU C++, use the -std=C++0x compiler flag.

```
14 // Integer destructor
15 Integer::~Integer()
16 {
17 cout << "Destructor for Integer " << value << endl;
18 } // end Integer destructor
19
20 // set Integer value
21 void Integer::setInteger( int i )
22 {
23 value = i;
24 } // end function setInteger
25
26 // return Integer value
27 int Integer::getInteger() const
28 {
29 return value;
30 } // end function getInteger
```
**Fig. 24.8** | Member function definitions of class Integer. (Part 2 of 2.)

Line 15 of Fig. 24.9 creates unique\_ptr object ptrToInteger and initializes it with a pointer to a dynamically allocated Integer object that contains the value 7. Line 18 uses the unique\_ptr overloaded -> operator to invoke function setInteger on the Integer object that ptrToInteger manages. Line 21 uses the unique\_ptr overloaded \* operator to dereference ptrToInteger, then uses the dot (.) operator to invoke function getInteger on the Integer object. Like a regular pointer, a unique\_ptr's -> and \* overloaded operators can be used to access the object to which the unique\_ptr points.

```
1 // Fig. 24.9: fig24_09.cpp
2 // unique_ptr object manages dynamically allocated memory.
 3 #include <iostream>
 4
#include <memory>
 5 using namespace std;
 6
7 #include "Integer.h"
8
9 // use unique_ptr to manipulate Integer object
10 int main()
11 {
12 cout << "Creating a unique_ptr object that points to an Integer\n";
13
14 
15 
16
17 cout << "\nUsing the unique_ptr to manipulate the Integer\n";
18 
19
20 // use unique ptr to get Integer value
21 cout << "Integer after setInteger: " << 
( *ptrToInteger ).getInteger()22 } // end main
       // "aim" unique_ptr at Integer object 
       unique_ptr< Integer > ptrToInteger( new Integer( 7 ) );
       ptrToInteger->setInteger( 99 ); // use unique_ptr to set Integer value
```
Creating a unique ptr object that points to an Integer Constructor for Integer 7 Using the unique\_ptr to manipulate the Integer Integer after setInteger: 99 Destructor for Integer 99

**Fig. 24.9** | unique\_ptr object manages dynamically allocated memory. (Part 2 of 2.)

Because ptrToInteger is a local automatic variable in main, ptrToInteger is destroyed when main terminates. The unique\_ptr destructor forces a delete of the Integer object pointed to by ptrToInteger, which in turn calls the Integer class destructor. The memory that Integer occupies is released, regardless of how control leaves the block (e.g., by a return statement or by an exception). Most importantly, using this technique can *prevent memory leaks*. For example, suppose a function returns a pointer aimed at some object. Unfortunately, the function caller that receives this pointer might not delete the object, thus resulting in *a memory leak*. However, if the function returns a unique\_ptr to the object, the object will be deleted automatically when the unique\_ptr object's destructor gets called.

Only one unique\_ptr at a time can own a dynamically allocated object and the object cannot be an array. By using its overloaded assignment operator or copy constructor, a unique\_ptr can transfer ownership of the dynamic memory it manages. The last unique\_ptr object that maintains the pointer to the dynamic memory will delete the memory. This makes unique\_ptr an ideal mechanism for returning dynamically allocated memory to client code. When the unique\_ptr goes out of scope in the client code, the unique\_ptr's destructor deletes the dynamic memory.

### **24.11 Standard Library Exception Hierarchy**

Experience has shown that exceptions fall nicely into a number of categories. The C++ Standard Library includes a hierarchy of exception classes, some of which are shown in Fig. 24.10. As we first discussed in Section 24.2, this hierarchy is headed by base-class exception (defined in header <exception>), which contains virtual function what, which derived classes can override to issue appropriate error messages.

Immediate derived classes of base-class exception include runtime\_error and **logic\_error** (both defined in header <stdexcept>), each of which has several derived classes. Also derived from exception are the exceptions thrown by C++ operators—for example, bad\_alloc is thrown by new (Section 24.9), **bad\_cast** is thrown by dynamic\_cast (Chapter 21) and **bad\_typeid** is thrown by typeid (Chapter 21). Including **bad\_exception** in the throw list of a function means that, if an unexpected exception occurs, function unexpected can throw bad\_exception rather than terminating the program's execution (by default) or calling another function specified by set\_unexpected.

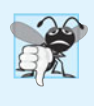

#### **Common Programming Error 24.8**

*Placing a* catch *handler that catches a base-class object before a* catch *that catches an object of a class derived from that base class is a logic error. The base-class* catch *catches all objects of classes derived from that base class, so the derived-class* catch *will never execute.*

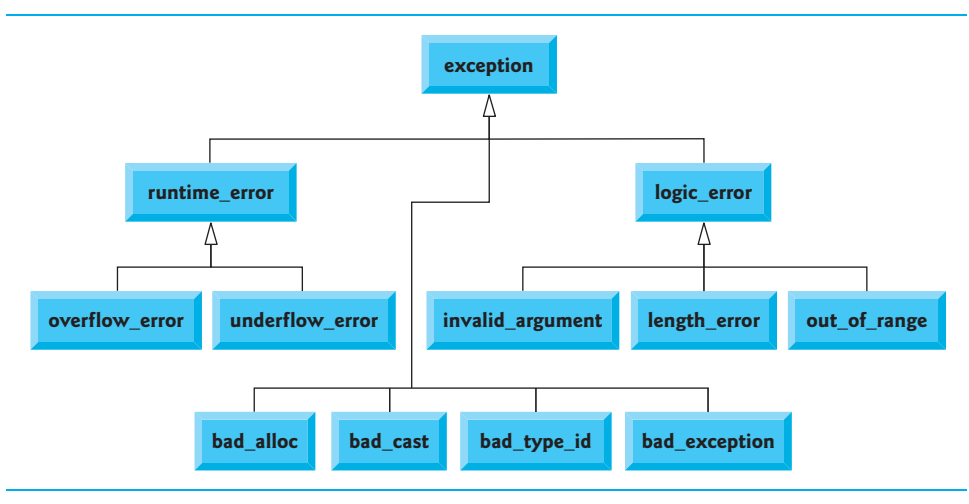

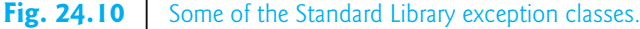

Class logic\_error is the base class of several standard exception classes that indicate errors in program logic. For example, class **invalid\_argument** indicates that an invalid argument was passed to a function. (Proper coding can, of course, prevent invalid arguments from reaching a function.) Class **length\_error** indicates that a length larger than the maximum size allowed for the object being manipulated was used for that object. Class **out\_of\_range** indicates that a value, such as a subscript into an array, exceeded its allowed range of values.

Class runtime\_error, which we used briefly in Section 24.6, is the base class of several other standard exception classes that indicate execution-time errors. For example, class **overflow\_error** describes an **arithmetic overflow error** (i.e., the result of an arithmetic operation is larger than the largest number that can be stored in the computer) and class **underflow\_error** describes an **arithmetic underflow error** (i.e., the result of an arithmetic operation is smaller than the smallest number that can be stored in the computer).

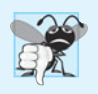

#### **Common Programming Error 24.9**

*Exception classes need not be derived from class* exception*, so catching type* exception *is not guaranteed to* catch *all exceptions a program could encounter.*

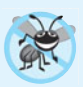

#### **Error-Prevention Tip 24.4**

*To* catch *all exceptions potentially thrown in a* try *block, use* catch(...)*. One weakness with catching exceptions in this way is that the type of the caught exception is unknown at compile time. Another weakness is that, without a named parameter, there's no way to refer to the exception object inside the exception handler.*

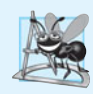

#### **Software Engineering Observation 24.9**

*The standard* exception *hierarchy is a good starting point for creating exceptions. You can build programs that can* throw *standard exceptions,* throw *exceptions derived from the standard exceptions or* throw *your own exceptions not derived from the standard exceptions.*

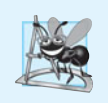

#### **Software Engineering Observation 24.10**

*Use* catch(...) *to perform recovery that does not depend on the exception type (e.g., releasing common resources). The exception can be rethrown to alert more specific enclosing* catch *handlers.*

### **24.12 Wrap-Up**

In this chapter, you learned how to use exception handling to deal with errors in a program. You learned that exception handling enables you to remove error-handling code from the "main line" of the program's execution. We demonstrated exception handling in the context of a divide-by-zero example. We reviewed how to use try blocks to enclose code that may throw an exception, and how to use catch handlers to deal with exceptions that may arise. You learned how to throw and rethrow exceptions, and how to handle the exceptions that occur in constructors. The chapter continued with discussions of processing new failures, dynamic memory allocation with class unique\_ptr and the standard library exception hierarchy.

#### **Summary**

#### *Section 24.1 Introduction*

- An exception (p. 877) is an indication of a problem that occurs during a program's execution.
- Exception handling enables you to create programs that can resolve problems that occur at execution time—often allowing programs to continue executing as if no problems had been encountered. More severe problems may require a program to notify the user of the problem before terminating in a controlled manner.

#### *Section 24.2 Example: Handling an Attempt to Divide by Zero*

- Class exception is the standard base class for exceptions classes (p. 878). It provides virtual function what (p. 878) that returns an appropriate error message and can be overridden in derived classes.
- Class runtime\_error (p. 878), which is defined in header <stdexcept> (p. 878), is the C++ standard base class for representing runtime errors.
- C++ uses the termination model (p. 881) of exception handling.
- A try block consists of keyword try followed by braces ({}) that define a block of code in which exceptions might occur. The try block encloses statements that might cause exceptions and statements that should not execute if exceptions occur.
- At least one catch handler must immediately follow a try block. Each catch handler specifies an exception parameter that represents the type of exception the catch handler can process.
- If an exception parameter includes an optional parameter name, the catch handler can use that parameter name to interact with a caught exception object (p. 882).
- The point in the program at which an exception occurs is called the throw point (p. 881).
- If an exception occurs in a try block, the try block expires and program control transfers to the first catch in which the exception parameter's type matches that of the thrown exception.
- When a try block terminates, local variables defined in the block go out of scope.
- When a try block terminates due to an exception, the program searches for the first catch handler that matches the type of exception that occurred. A match occurs if the types are identical

or if the thrown exception's type is a derived class of the exception-parameter type. When a match occurs, the code contained within the matching catch handler executes.

- When a catch handler finishes processing, the catch parameter and local variables defined within the catch handler go out of scope. Any remaining catch handlers that correspond to the try block are ignored, and execution resumes at the first line of code after the try…catch sequence.
- If no exceptions occur in a try block, the program ignores the catch handler(s) for that block. Program execution resumes with the next statement after the try…catch sequence.
- If an exception that occurs in a try block has no matching catch handler, or if an exception occurs in a statement that is not in a try block, the function that contains the statement terminates immediately, and the program attempts to locate an enclosing try block in the calling function. This process is called stack unwinding (p. 882).
- To throw an exception, use keyword throw followed by an operand that represents the type of exception to throw. The operand of a throw can be of any type.

#### *Section 24.3 When to Use Exception Handling*

- Exception handling is for synchronous errors (p. 883), which occur when a statement executes.
- Exception handling is not designed to process errors associated with asynchronous events (p. 883), which occur in parallel with, and independent of, the program's flow of control.

#### *Section 24.4 Rethrowing an Exception*

- The exception handler can defer the exception handling (or perhaps a portion of it) to another exception handler. In either case, the handler achieves this by rethrowing the exception (p. 884).
- Common examples of exceptions are out-of-range array subscripts, arithmetic overflow, division by zero, invalid function parameters and unsuccessful memory allocations.

#### *Section 24.5 Processing Unexpected Exceptions*

- Function unexpected calls the function registered with function set\_unexpected (p. 885). If no function has been registered in this manner, function terminate (p. 884) is called by default.
- Function set\_terminate (p. 886) can specify the function to invoke when terminate is called. Otherwise, terminate calls abort (p. 886), which terminates the program without calling the destructors of objects that are declared static and auto.
- Functions set\_terminate and set\_unexpected each return a pointer to the last function called by terminate and unexpected, respectively (0, the first time each is called). This enables you to save the function pointer so it can be restored later.
- Functions set\_terminate and set\_unexpected take as arguments pointers to functions with void return types and no arguments.
- If a programmer-defined termination function does not exit a program, function abort will be called after the programmer-defined termination function completes execution.

#### *Section 24.6 Stack Unwinding*

• Unwinding the function call stack means that the function in which the exception was not caught terminates, all local variables in that function are destroyed and control returns to the statement that originally invoked that function.

#### *Section 24.7 Constructors, Destructors and Exception Handling*

- Exceptions thrown by a constructor cause destructors to be called for any objects built as part of the object being constructed before the exception is thrown.
- Each automatic object constructed in a try block is destructed before an exception is thrown.
- Stack unwinding completes before an exception handler begins executing.
- If a destructor invoked as a result of stack unwinding throws an exception, terminate is called.
- If an object has member objects, and if an exception is thrown before the outer object is fully constructed, then destructors will be executed for the member objects that have been constructed before the exception occurs.
- If an array of objects has been partially constructed when an exception occurs, only the destructors for the constructed array element objects will be called.
- When an exception is thrown from the constructor for an object that is created in a new expression, the dynamically allocated memory for that object is released.

#### *Section 24.8 Exceptions and Inheritance*

• If a catch handler catches a pointer or reference to an exception object of a base-class type, it also can catch a pointer or reference to all objects of classes derived publicly from that base class this allows for polymorphic processing of related errors.

#### *Section 24.9 Processing new Failures*

- The C++ standard document specifies that, when operator new fails, it throws a bad\_alloc exception (p. 889), which is defined in header <new>.
- Function set\_new\_handler (p. 889) takes as its argument a pointer to a function that takes no arguments and returns void. This pointer points to the function that will be called if new fails.
- Once set\_new\_handler registers a new handler (p. 890) in the program, operator new does not throw bad\_alloc on failure; rather, it defers the error handling to the new-handler function.
- If new allocates memory successfully, it returns a pointer to that memory.
- If an exception occurs after successful memory allocation but before the delete statement executes, a memory leak could occur.

#### *Section 24.10 Class unique\_ptr and Dynamic Memory Allocation*

- The C++ Standard Library provides class template unique\_ptr (p. 892) to deal with memory leaks.
- An object of class unique\_ptr maintains a pointer to dynamically allocated memory. A unique\_ptr's destructor performs a delete operation on the unique\_ptr's pointer data member.
- Class template unique\_ptr provides overloaded operators \* and -> so that a unique\_ptr object can be used just as a regular pointer variable is. A unique\_ptr also transfers ownership of the dynamic memory it manages via its copy constructor and overloaded assignment operator.

#### *Section 24.11 Standard Library Exception Hierarchy*

- The C++ Standard Library includes a hierarchy of exception classes. This hierarchy is headed by base-class exception.
- Immediate derived classes of base class exception include runtime\_error and logic\_error (both defined in header <stdexcept>), each of which has several derived classes.
- Several operators throw standard exceptions—operator new throws bad\_alloc, operator dynamic\_cast throws bad\_cast (p. 894) and operator typeid throws bad\_typeid (p. 894).
- Including bad\_exception (p. 894) in the throw list of a function means that, if an unexpected exception occurs, function unexpected can throw bad\_exception rather than terminating the program's execution or calling another function specified by set\_unexpected.

### **Self-Review Exercises**

24.1 List five common examples of exceptions.

**24.2** Give several reasons why exception-handling techniques should not be used for conventional program control.

**24.3** Why are exceptions appropriate for dealing with errors produced by library functions?

**24.4** What's a "resource leak"?

**24.5** If no exceptions are thrown in a try block, where does control proceed to after the try block completes execution?

**24.6** What happens if an exception is thrown outside a try block?

**24.7** Give a key advantage and a key disadvantage of using catch(...).

**24.8** What happens if no catch handler matches the type of a thrown object?

**24.9** What happens if several handlers match the type of the thrown object?

**24.10** Why would you specify a base-class type as the type of a catch handler, then throw objects of derived-class types?

**24.11** Suppose a catch handler with a precise match to an exception object type is available. Under what circumstances might a different handler be executed for exception objects of that type?

**24.12** Must throwing an exception cause program termination?

**24.13** What happens when a catch handler throws an exception?

**24.14** What does the statement throw; do?

#### **Answers to Self-Review Exercises**

**24.1** Insufficient memory to satisfy a new request, array subscript out of bounds, arithmetic overflow, division by zero, invalid function parameters.

**24.2** (a) Exception handling is designed to handle infrequently occurring situations that often result in program termination, so compiler writers are not required to implement exception handling to perform optimally. (b) Flow of control with conventional control structures generally is clearer and more efficient than with exceptions. (c) Problems can occur because the stack is unwound when an exception occurs and resources allocated prior to the exception might not be freed. (d) The "additional" exceptions make it more difficult for you to handle the larger number of exception cases.

**24.3** It's unlikely that a library function will perform error processing that will meet the unique needs of all users.

**24.4** A program that terminates abruptly could leave a resource in a state in which other programs would not be able to acquire the resource, or the program itself might not be able to reacquire a "leaked" resource.

**24.5** The exception handlers (in the catch handlers) for that try block are skipped, and the program resumes execution after the last catch handler.

**24.6** An exception thrown outside a try block causes a call to terminate.

**24.7** The form catch(...) catches any type of exception thrown in a try block. An advantage is that all possible exceptions will be caught. A disadvantage is that the catch has no parameter, so it cannot reference information in the thrown object and cannot know the cause of the exception.

**24.8** This causes the search for a match to continue in the next enclosing try block if there is one. As this process continues, it might eventually be determined that there is no handler in the program that matches the type of the thrown object; in this case, terminate is called, which by default calls abort. An alternative terminate function can be provided as an argument to set\_terminate.

**24.9** The first matching exception handler after the try block is executed.

**24.10** This is a nice way to catch related types of exceptions.

**24.11** A base-class handler would catch objects of all derived-class types.

**24.12** No, but it does terminate the block in which the exception is thrown.

**24.13** The exception will be processed by a catch handler (if one exists) associated with the try block (if one exists) enclosing the catch handler that caused the exception.

**24.14** It rethrows the exception if it appears in a catch handler; otherwise, function unexpected is called.

### **Exercises**

**24.15** *(Exceptional Conditions)* List various exceptional conditions that have occurred throughout this text. List as many additional exceptional conditions as you can. For each of these exceptions, describe briefly how a program typically would handle the exception, using the exception-handling techniques discussed in this chapter. Some typical exceptions are division by zero, arithmetic overflow, array subscript out of bounds, exhaustion of the free store, etc.

**24.16** *(Catch Parameter)* Under what circumstances would you not provide a parameter name when defining the type of the object that will be caught by a handler?

**24.17** *(throw Statement)* A program contains the statement

**throw**;

Where would you normally expect to find such a statement? What if that statement appeared in a different part of the program?

**24.18** *(Exception Handling vs. Other Schemes)* Compare and contrast exception handling with the various other error-processing schemes discussed in the text.

**24.19** *(Exception Handling and Program Control)* Why should exceptions *not* be used as an alternate form of program control?

**24.20** *(Handling Related Exceptions)* Describe a technique for handling related exceptions.

**24.21** *(Throwing Exceptions from a catch)* Suppose a program throws an exception and the appropriate exception handler begins executing. Now suppose that the exception handler itself throws the same exception. Does this create infinite recursion? Write a program to check your observation.

**24.22** *(Catching Derived-Class Exceptions)* Use inheritance to create various derived classes of runtime\_error. Then show that a catch handler specifying the base class can catch derived-class exceptions.

**24.23** *(Throwing the Result of a Conditional Expression)* Throw the result of a conditional expression that returns either a double or an int. Provide an int catch handler and a double catch handler. Show that only the double catch handler executes, regardless of whether the int or the double is returned.

**24.24** *(Local Variable Destructors)* Write a program illustrating that all destructors for objects constructed in a block are called before an exception is thrown from that block.

**24.25** *(Member Object Destructors)* Write a program illustrating that member object destructors are called for only those member objects that were constructed before an exception occurred.

**24.26** *(Catching All Exceptions)* Write a program that demonstrates several exception types being caught with the catch(...) exception handler.

**24.27** *(Order of Exception Handlers)* Write a program illustrating that the order of exception handlers is important. The first matching handler is the one that executes. Attempt to compile and run

your program two different ways to show that two different handlers execute with two different effects.

**24.28** *(Constructors Throwing Exceptions)* Write a program that shows a constructor passing information about constructor failure to an exception handler after a try block.

**24.29** *(Rethrowing Exceptions)* Write a program that illustrates rethrowing an exception.

**24.30** *(Uncaught Exceptions)* Write a program that illustrates that a function with its own try block does not have to catch every possible error generated within the try. Some exceptions can slip through to, and be handled in, outer scopes.

**24.31** *(Stack Unwinding)* Write a program that throws an exception from a deeply nested function and still has the catch handler following the try block enclosing the initial call in main catch the exception.